### **RENCANA PELAKSANAAN PEMBELAJARAN (RPP)**

*Untuk Simulasi Mengajar CGP Angkatan 5*

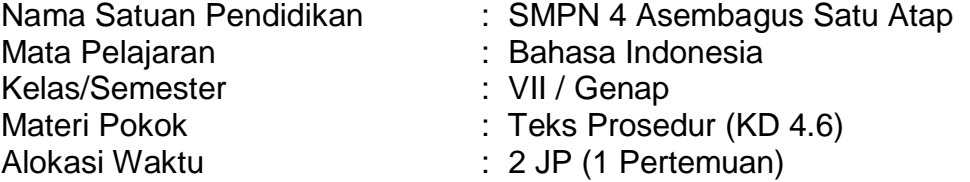

## **1. Tujuan Pembelajaran**

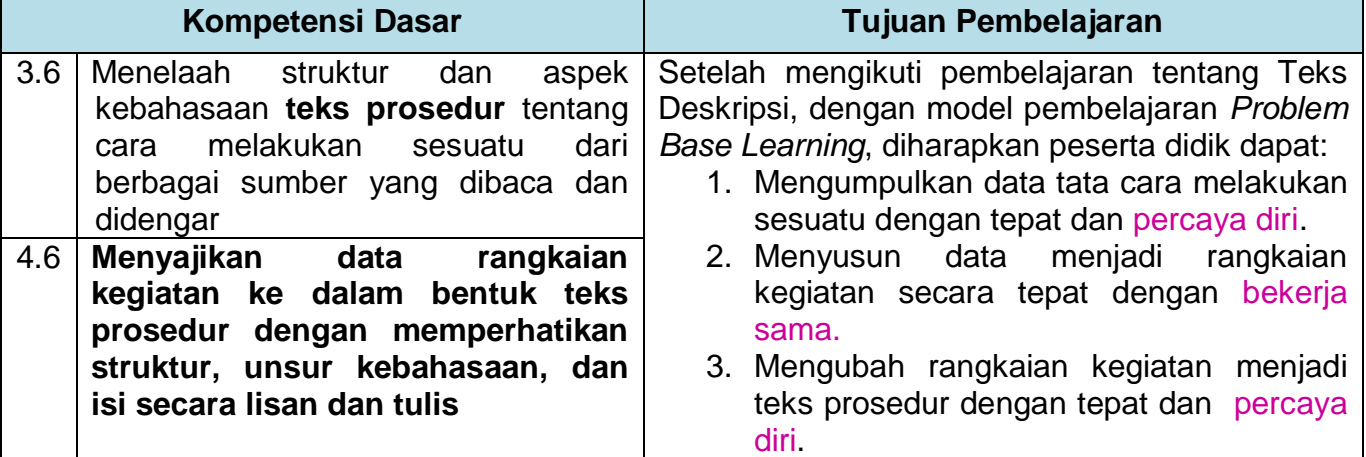

## **2. Langkah-Langkah Kegiatan Pembelajaran**

2.1 *Alat dan Bahan*

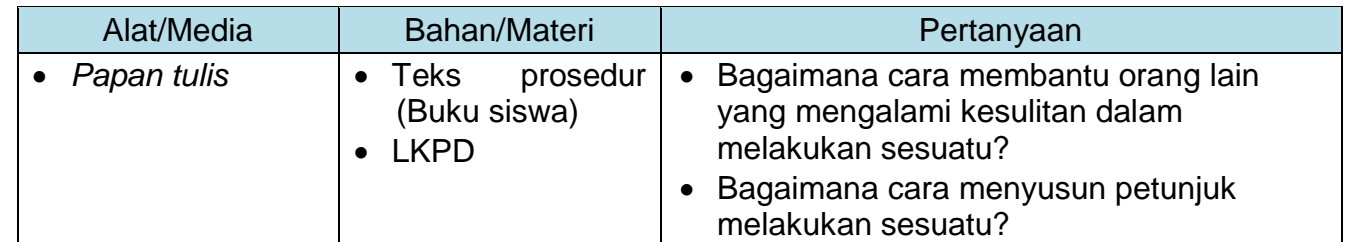

# 2.2 *Kegiatan Pembelajaran*

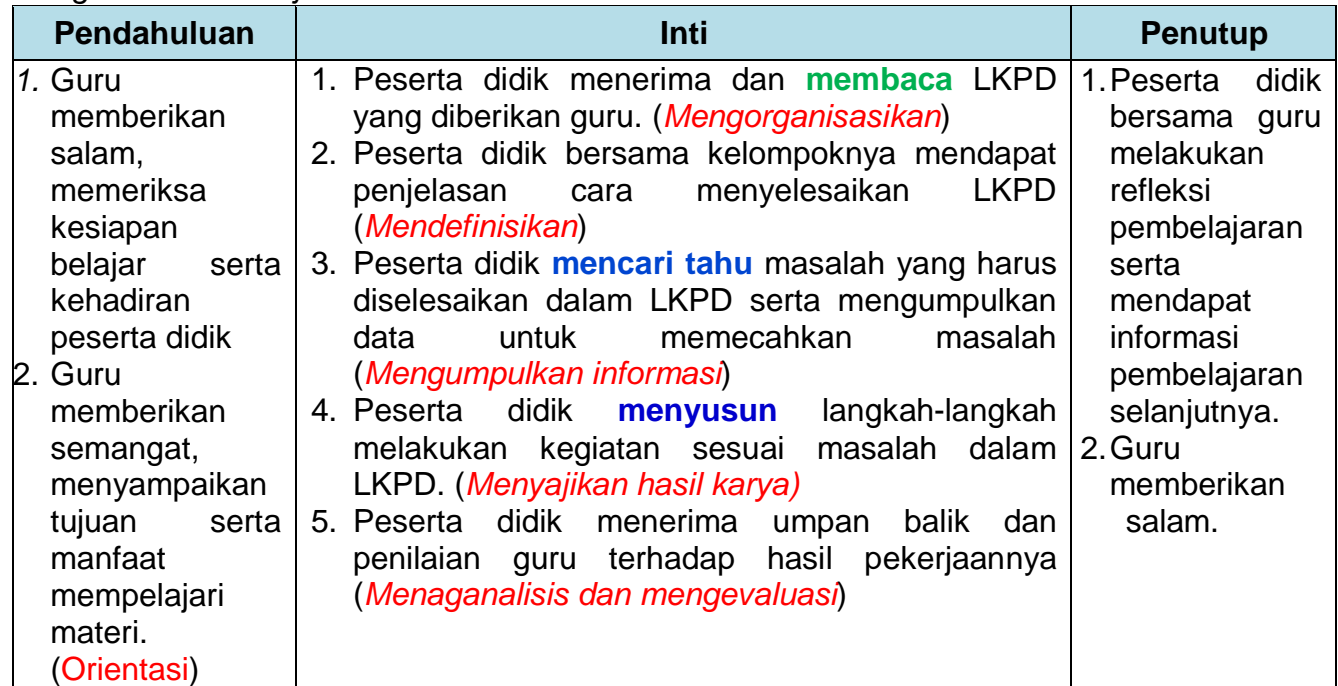

## 2.3 *Penilaian Pembelajaran*

Penilaian yang dilakukan meliputi:

a. *Penilaian sikap dengan observasi;*

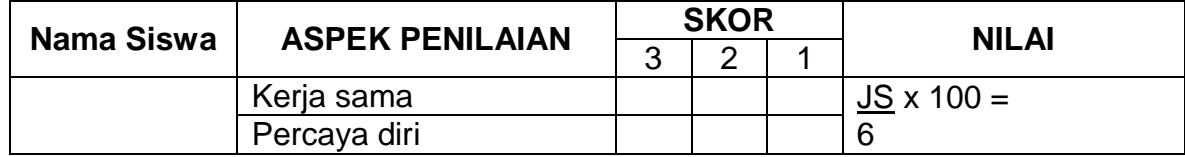

b. Penugasan (Lembar kerja)

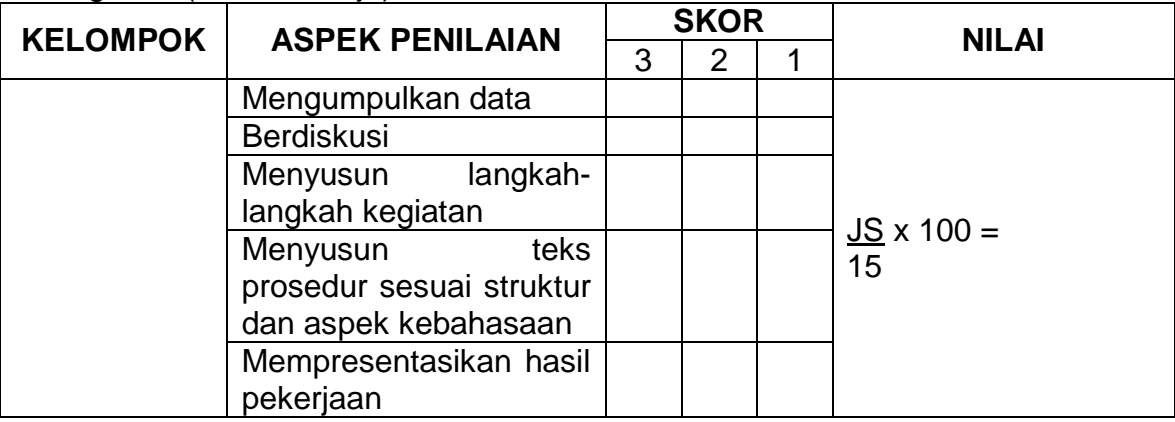

Situbondo, Januari 2022

Mengetahui, Kepala SMPN 4 Asembagus Satu Atap

Guru Mata Pelajaran,

**SUJATMIKO, S.Pd.** NIP 197708132003121005

**ZAINAL ABIDIN, S.Pd.** NIP 198911272019031003

#### **LEMBAR KERJA PESERTA DIDIK** (LKPD)

Menvajikan Data Menjadi Rangkajan Kegiatan Melakukan Sesuatu

A. Masalah

SMP Bina Prestasi melakukan pelatihan IT bagi siswa SD di sekitas sekolah. Pelatihan tersebut ternyata mendapat antusias besar dari peserta. Tercatat jumlah peserta yang akan mengikuti pelatihan yakni sebanyak 105 orang. Sementara itu, pelatih yang disediakan hanya 2 orang. Oleh karena itu, pelatih perlu menyusun petunuk tata cara menghidupkan komputer sampai membuka Microsoft Word. Seperti apa petunjuk yang harus disusun oleh pelatih?

B. Tulislah langkah-langkah menghidupakan komputer hingga membuka Microsoft **Word!** 

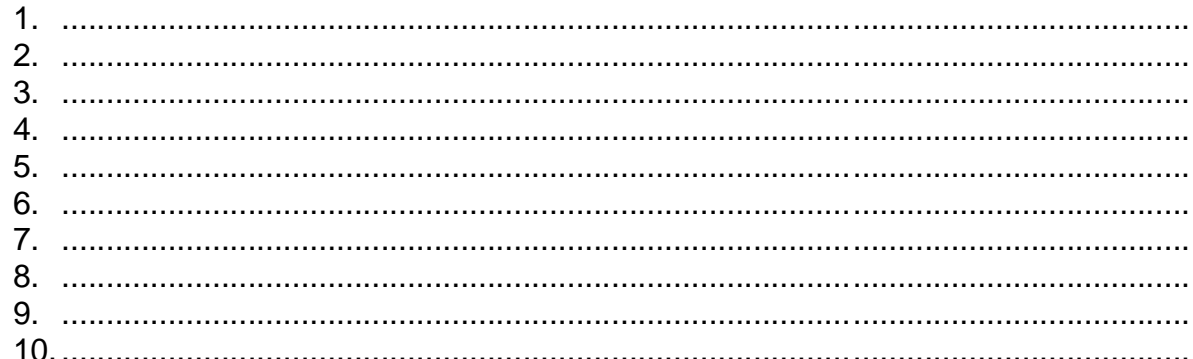

C. Buatlah Teks Prosedur cara menghidupkan komputer hingga membuka Microsoft Word sesuai struktur dan aspek kebahasaan!